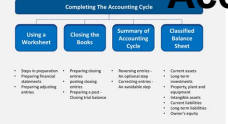

# ACCOUNTING INTERNET SKILLS ADDING IT ALL UP IN CYBERSPACE

# **accounting internet skills adding pdf**

knowledge needed, and the ability to transfer those skills in the practice of forensic accounting. As more

# **Characteristics and Skills of the Forensic Accountant**

Amplify your PDF skills with a click. Only with Adobe Acrobat Reader you can view, sign, ... By adding on additional services, ...

# **PDF reader, PDF viewer | Adobe Acrobat Reader DC**

Accounting skills are the foundation for bookkeeping since you are maintaining the financial books for the business. ... Using Adding Machines; How to Use Skill Lists .

# **Bookkeeping Skills to Add to Your Resume**

Top professional skills that employers look for in candidates for employment, with descriptions and examples of professional skills in the workplace.

#### **Top Skills Every Professional Needs to Have**

Information Technology Knowledge and Skills Accounting ... raised concerns that most higher education institutions are adding ... professional accounting skills ...

# **Information Technology Knowledge and Skills Accounting**

Emmanuel Opoku Ware "Computerised Accounting System an Effective Means of Keeping Accounting Records in Ghanaian Banks: A Case Study of the GA Rural Bankâ€.

# **Computerised Accounting System an Effective Means of**

Accounting; Computer Languages; ... This is the most daunting part of adding a resume skills section. ... Transferable Skills for a Resume . Computer and Internet Skills;

# **99 Key Skills for a Resume (Best List of Examples for All**

MODULE - 1 Business Environment Notes 61 Basic Accounting Principles DIPLOMA IN INSURANCE SERVICES the enterprise. E.g., land, building, machinery, cash etc.

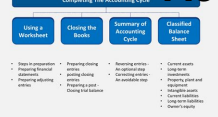

# **(13 Basic Accounting Principles - .pdf format (National**

Writing a Dynamic Personal Profile ... on the internet or old fashioned ideas that have been around a ... Excellent communication and organisational skills, ...

# **Writing a Dynamic Personal Profile - MyResume**

MANAGING/EFFECTING THE RECRUITMENT ... job market becomes increasingly competitive and the available skills grow ... advertising on-line via the Internet; ...

## **MANAGING/EFFECTING THE RECRUITMENT PROCESS**

Wave offers accounting coaching and bookkeeping services to help manage your ... Build skills. Get inspired. ... so you just need an internet connection and browser.

## **Wave Financial: Financial Software for Small Businesses**

Adding up or adding value? ... skills and behaviours that people are expected to develop. ... Accounting principles Process knowledge

## **Adding up or adding value? - PwC UK**

The changing role of the financial controller Research report. ... The changing role of the CFO ... 2 Improving reporting and adding value to the business

## **Changing Role of the Financial Controller research - EY**

Accounting Principles: A Business Perspective, ... • PDF Version, Volume 1 Financial Accounting ... possess the necessary set of skills to succeed in an accounting ...

# **Accounting Principles: A Business Perspective, Financial**

GUIDE TO WRITING JOB DESCRIPTIONS . Summary ... FINANCIAL SKILLS . Accounting Reconcile financial ledgers and process accounts payable/receivable .

#### **GUIDE TO WRITING JOB DESCRIPTIONS - Staff Human Resources**

Download our free accounting books to enhance your knowledge of topics such as managerial and financial accounting, ... Communication skills; ... PDF ...

### **Accounting principles - Bookboon**

following list of competencies, skills or talents is presented in three categories: Personal Talent Skills, Behavioral Traits and Personal Motivators.

#### **List of Competencies - The Nielson Group**

Xero connects you to all things business. Its online accounting software connects you to accountants and bookkeepers, your bank, and a huge range of business apps.

#### **Beautiful Business & Accounting Software | Xero US**

I've searched the web for good free bookkeeping and accounting tutorials and courses and came to the ... (Skill Tests) are ...

#### **Bean Counter's bookkeeping tutorial**

Unit 5: Business Accounting Unit code: M ... appreciate that the knowledge and skills gained here are equally useful when ... including use of the internet, ...

#### **Unit 5: Business Accounting - Pearson qualifications**

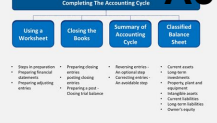

Technical skills remain absolutely necessary, ... 7 Attributes of Highly Effective Internal Auditors 7 Prized Attributes ... accounting graduates.

# **Succeeding as a 21st Century Internal Auditor: 7**

Insert PDF content into your presentation either as a picture ... Insert PDF file content into a PowerPoint presentation. ... Expand your Office skills ...

# **Insert PDF file content into a PowerPoint presentation**

Application of Information Technology in Management ... The world has recognized that the advent of internet ... accounting program to introduce IT to future ...

# **Application of Information Technology in Management**

Course 8: Creating Value through Financial Management Prepared by: Matt H. Evans, CPA, CMA, CFM This course provides a concise overview of how financial management is ...

## **Course 8: Creating Value through Financial Management**

Assistant Accountant apprenticeship ... face, email, and internet ... with customers Adding Value • Develop and sustain sound business

## **Assistant Accountant apprenticeship - AAT**

Tips: How to Add Stamps to PDF in Acrobat Adding stamps to PDF with Adobe Acrobat is easy. If you want to add stamp to PDF in Adobe Acrobat, the following steps will ...

## **Add Stamp to PDF in Adobe Acrobat? Check the Best Way to**

Apache/2.4.10 (Debian) Server at html.com Port 80

#### **html.com**

Skillshare is a learning platform with online classes taught by the world's best practitioners. Personalized, on-demand learning in design, photography, and more.

# **Online Classes by Skillshare | Start for Free Today**

MANAGEMENT INFORMATION SYSTEMS ... expands this concept by also adding inference, ... concentrated on accounting activities and production records.

# **MANAGEMENT INFORMATION SYSTEMS - Hebrew University of**

ManageMent accounting in support of the strategic anageM Ment process  $\hat{a} \in \hat{\mathfrak{n}}$  for More inforMation viSit www.ciMaglobal.coM 2 • accountants' involvement in the strategic

#### **ManageMent accounting in Support of the Strategic**

Learn how to manage the finances for your small business with QuickBooks Pro 2015 for Windows, the world's most popular accounting software.

# **QuickBooks Pro 2015 Essential Training - linkedin.com**

International Accountant also helps coordinate efforts ... internal control issues related to International accounting ... qualitative analytical skills, ...

# **International Accountant Strategic Insight – London office**

Seven Steps to Implementing Knowledge Management in ... "building-block― approach to implementing Knowledge Management that ... available on the Internet, ...

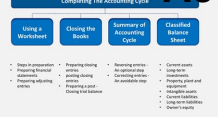

# **7 Steps To Implementing Knowledge Management**

24 Business Communication Skills: Attitudes ... skills should be identified as one of the key ... accounting profession has taken a special interest in ...

# **24 Business Communication Skills: Attitudes of Human**

A Study of Motivation: How to Get Your Employees Moving SPEA Honors Thesis Spring 2012 ... I began my research on the internet by using Google to get an

## **A Study of Motivation: How to Get Your Employees Moving**

Use our free quizzes with answers to quickly check your understanding of many accounting concepts. ... (PDF) when you subscribe to our free newsletter.

# **Accounting Quizzes and Practice Tests | AccountingCoach**

Please help improve this article by adding citations to ... Vocational education is education that prepares people ... Skills training are no longer depicted as ...

#### **Vocational education - Wikipedia**

Find out how to create and back up your company's QuickBooks file and quickly set up shopâ $\epsilon$ "adding ... QuickBooks Pro 2016 Essential Training. ... an internet ...

## **QuickBooks Pro 2016 Essential Training - LinkedIn**

Role of inventory accounting By ... Please help improve this article by adding citations to reliable sources. Unsourced material may be challenged and removed.

#### **Inventory - Wikipedia**

skills) may impact the company's ability to implement its plans. These constraints should be identified and addressed as part of the planning

#### **Developing Staffing Strategies That Work: Implementing**

Statements on Management Accounting TABLE OF CONTENTS Enterprise Risk Management: Tools and Techniques for Effective Implementation ENTERPRISE RISK AND CONTROL

#### **Statements on Management Accounting - ERM**

Computer Skills: Levels of Proficiency . Because of the continually increasing use of computers in our daily communications and work, the knowledge

#### **Computer Skills: Levels of Proficiency - Concordia University**

Effective Interviewing Skills The Key to Maximizing Your Job Interview. Workshop Outcomes Knowledge of: ... Practice Your Interview Skills

#### **Effective Interviewing Skills (pdf) - newcomerwomen.org**

The all-new FreshBooks is accounting software that makes running your small business easy, fast and secure. Spend less time on accounting and more time ...

# **Invoice and Accounting Software for Small - FreshBooks**

This Math Review will familiarize you with the mathematical skills and concepts that are important for solving problems and reasoning quantitatively on the Quantitative

# **Math Review (PDF) - Educational Testing Service**

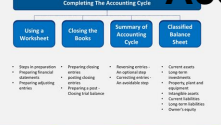

Leases In June 2017, the GASB established new guidance that establishes a single approach to accounting for and reporting leases by state and local governments.

## **GASB Home**

Get an overview of skills and how the Alexa Skills Kit can help you build them.

### **Build Skills with the Alexa Skills Kit | ASK**

Introduction to Financial Accounting from University of Pennsylvania. Master the technical skills needed to analyze ... Coursera provides ...

## **Introduction to Financial Accounting | Coursera**

Download all "Communication skills ... Premium Free PDF English Pages 117 ... Is it possible to fully avoid the Internet these days?

## **Communication skills books - bookboon.com**

A nationwide survey by Accountemps found that 60% of executives believe the cover letter is ... on the internet I came across ... skills at your accounting ...